## UChekIt Function Hierarchy **October 29, 2020**

## *Function Hierarchy Diagram for UChekIt*

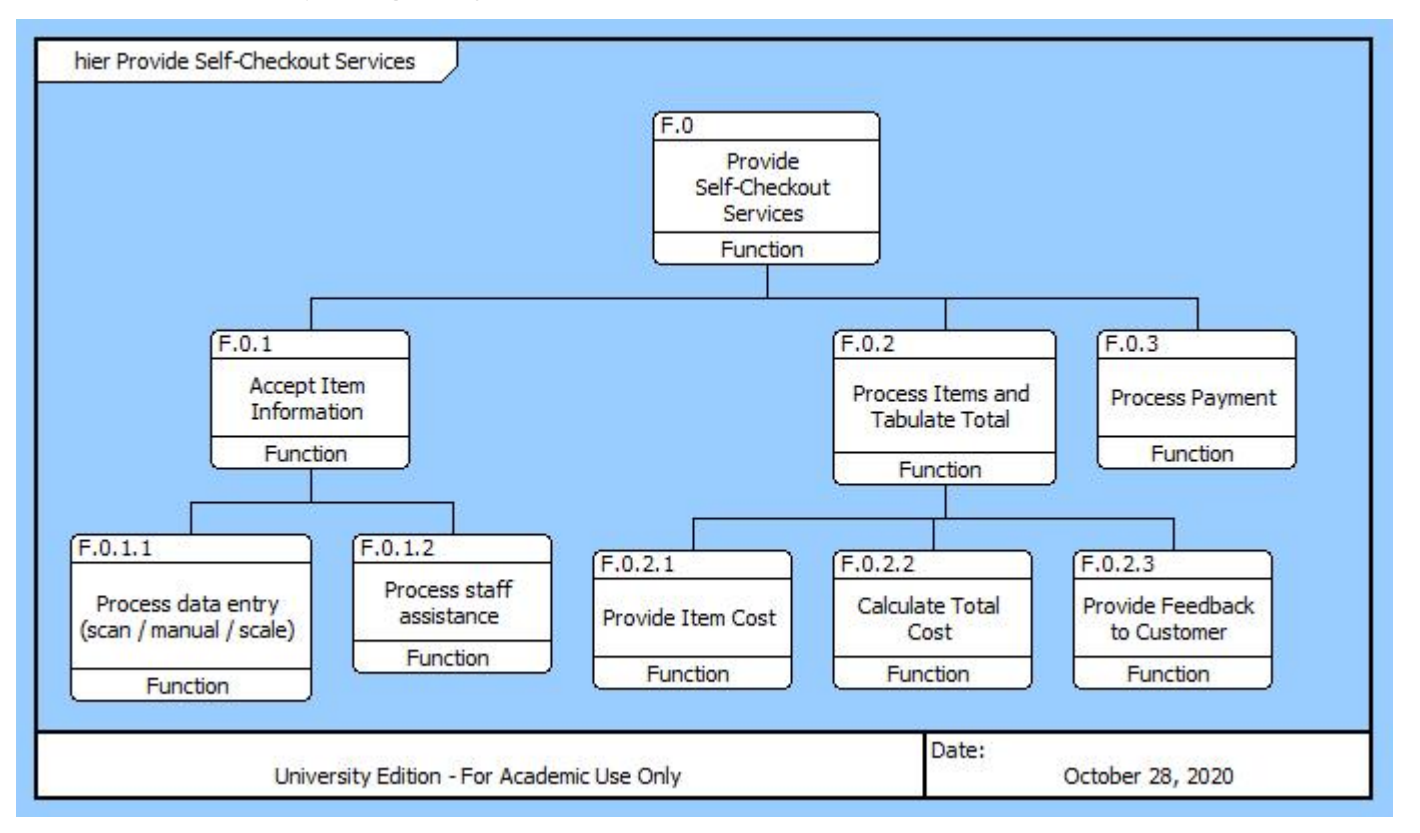

## *Descriptions of UChekIt Functions*

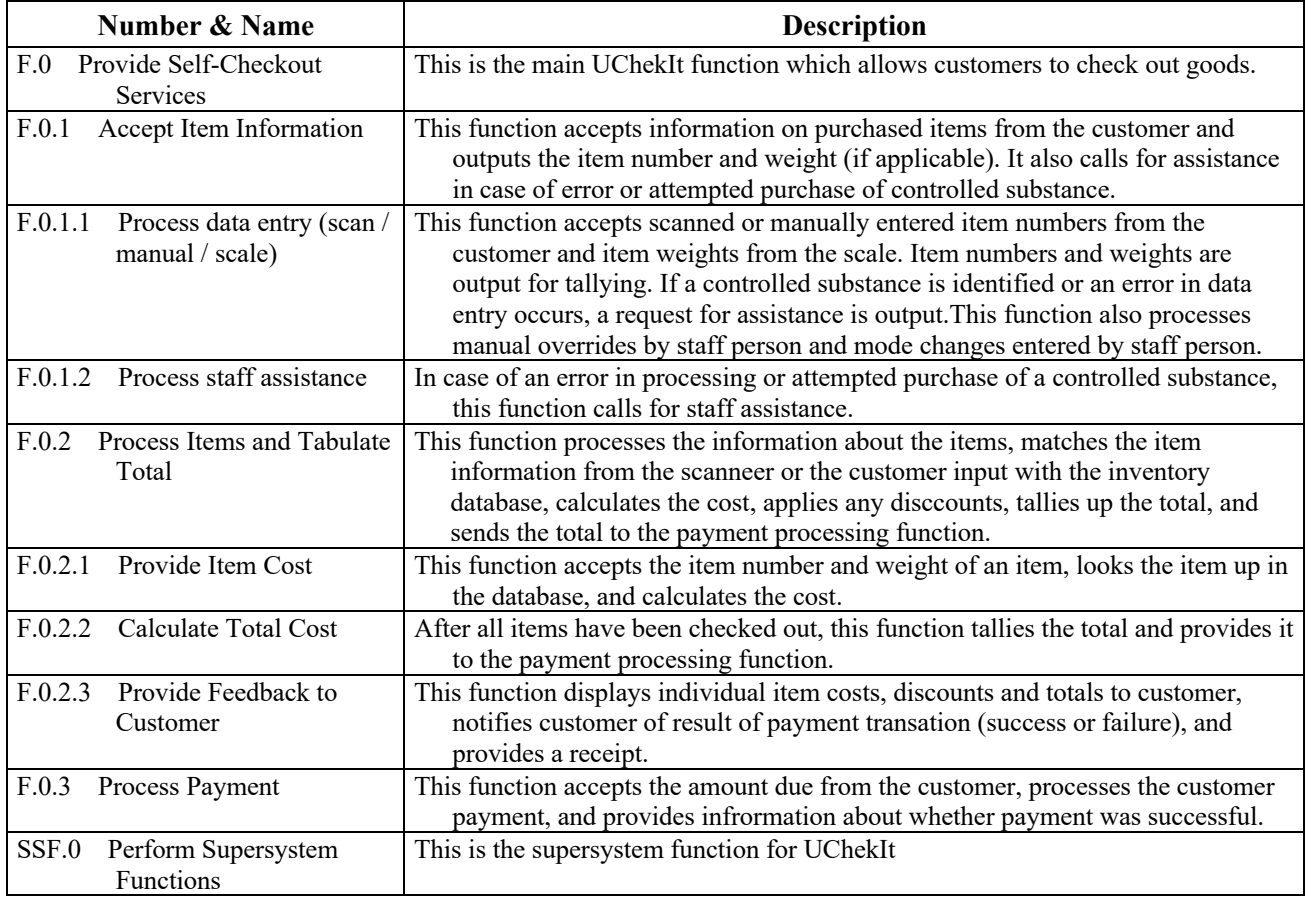